# **python-consistency Documentation** *Release*

**Ralph Broenink**

**Jun 11, 2017**

## General

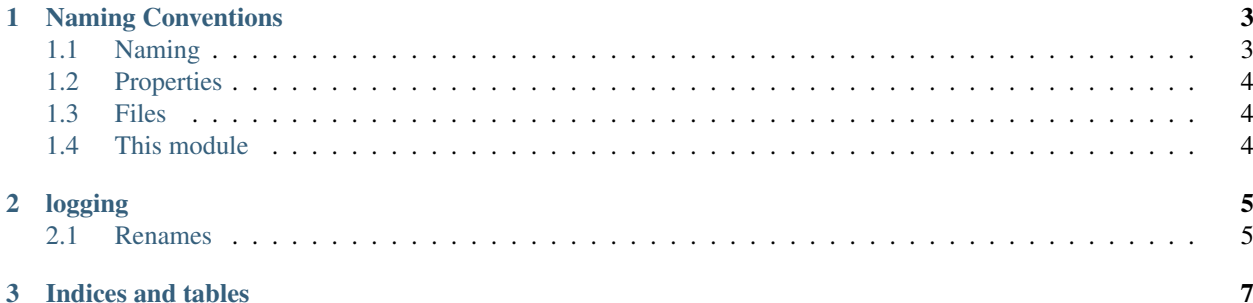

I love Python. But there's one thing that bothers me: inconsistent naming in many modules in its [standard Library.](https://docs.python.org/3/library/index.html)

Some names are surprising, inconsistent across modules, or simply incorrect. This is mostly caused by the fact tha several modules were developed before the introduction of [PEP-8,](https://www.python.org/dev/peps/pep-0008/) and now we're stuck with these names in older modules.

It has been said and discussed in the past that the stdlib is in fact inconsistent, but fixing this has almost always been disregarded as being too painful (after all, we don't want a new Python 3 all over again). However, this way, we will never move away from these inconsistencies. Perhaps this is fine, but I believe that with some effort, we can fix this for generations to come.

This module was written based on a discussion on [python-ideas](https://mail.python.org/pipermail/python-ideas/2016-July/041210.html) I started in July 2016 as an attempt to get this fixed for once and for all. Although the core developers don't see a need to fix this at this point in time, as it requires a lot of effort that is simply not worth the benefits, I still feel it should be part of Python's future.

While maintaining full backwards compatibility, this module adds consistently named aliases to modules in the standard library (as suggested in the linked thread). This module currently is nothing more than a bunch of renames that you can import. For instance:

```
from consistency import logging
logging.logger(__name__)
```
Ultimately, I feel that Python itself should provide these properly named alternatives. The original variant should be aliased with them (or the other way around), without defining a deprecation timeline for the original names. This should make it possible to eventually make the stdlib consistent, Pythonic and unsurprising.

## CHAPTER 1

### Naming Conventions

<span id="page-6-0"></span>This module uses several naming conventions. These conventions are invented, as [PEP-8](https://www.python.org/dev/peps/pep-0008/) only specifies how you should format your names (e.g. snake\_case) and not how you should actually pick your names.

We refer you to [PEP-8](https://www.python.org/dev/peps/pep-0008/) for naming styles, such as when to use CamelCase or snake\_case. There are actually many violations inside the standard library for this simple convention, e.g. unittest and logging for CamelCased function names, and collections and datetime for lowercased class names.

## <span id="page-6-1"></span>**Naming**

#### • Consistency across modules

Modules should be consistent with each other, e.g. tarfile.TarFile.add and zipfile.ZipFile. write are inconsistent.

• Underscores between words

There should be underscores between different English words, e.g. http.client.HTTPConnection. getresponse is wrong. There are some exceptions listed below.

• American English

A quick survey found that most of Python is currently in American English, so we prefer this.

#### **Accepted single-worded names**

The following words are accepted as single words, although the dictionary may say otherwise. However, this also means that we always must see these words in the form listed in this table. There's no 'sometimes' here.

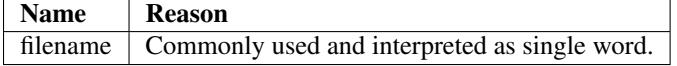

### <span id="page-7-0"></span>**Properties**

#### • Properties in favor of getters/setters

Getters and setters that are simple, e.g. no parameters in the getter and a single in the setter, should be a property. However, if there are significant side effects to the getter or the setter, that must be made clear to the programmer, use the function style.

• Do not use get\_

Prefer to use the name without the get\_ prefix. This is in line with the use of properties, but also when it is a method, prefer to use it without the prefix. Unless you also have a setter, but then you would have used a property anyway. Conversely, set\_ should be avoided as well, but only if this is clear.

• is is a property

If you have a method that is simply a  $\text{def} is\_foo$  (self):, it is a property with that name.

• Prefer using iterators, avoid iter

Unless you need to distinguish between iterators and lists, you should avoid the prefix  $iter$ . Furthermore, if your code of returning a list is simply list (iter), avoid that method at all. But if you have a list, return it. A list is iterable after all.

### <span id="page-7-1"></span>**Files**

• Avoid many methods for working on strings and bytes and file-like objects

Having four methods for working on a set of different inputs really does not look very nice. Python 3.4 introduced the notion of single-dispatch generic functions (see [PEP-443\)](https://www.python.org/dev/peps/pep-0443/), so we should use those.

• Avoid writing to a file directly

Avoid writing your output to a file. You need the io library to get your raw output. If you have useful optimizations by writing to a file instead of to a string, at least make it an option.

## <span id="page-7-2"></span>**This module**

• Low-level modules that have a higher level module are not renamed

We do not provide renames for modules that are low-level and a higher level exists. This includes, for instance, the os.path module, as you you should be using pathlib anyway.

• Superseded modules are not renamed

We do not provide renames for obsolete modules, such as optparse.

• Builtins are not renamed

For now. We spotted the [forbiddenfruit](https://github.com/clarete/forbiddenfruit) module, so there's still hope.

## CHAPTER 2

## logging

<span id="page-8-0"></span>Warning: The logging module is intended to be subclassed. We currently do not provide a way for this. We are working on it.

Note: Only those documented in section 16.6 have been done, logging.handlers and logging.config are still to be done.

### <span id="page-8-1"></span>**Renames**

The following renames have been made:

#### **Logger**

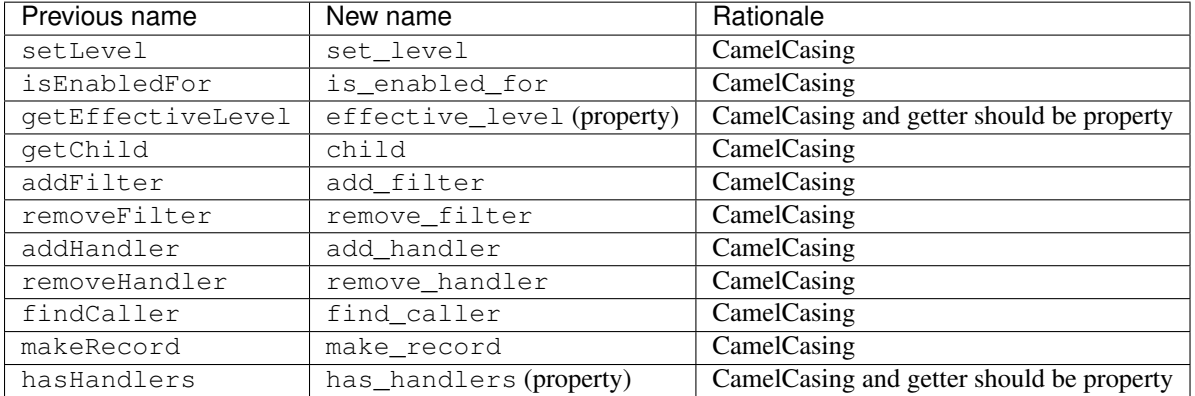

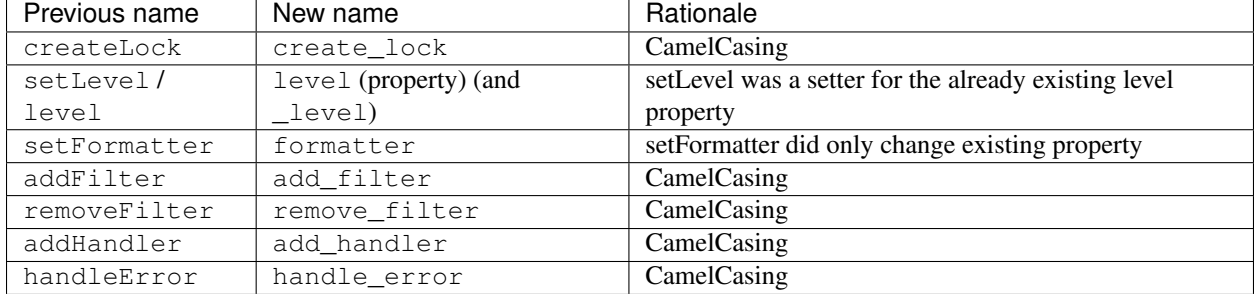

### **Handler**

#### **Formatter**

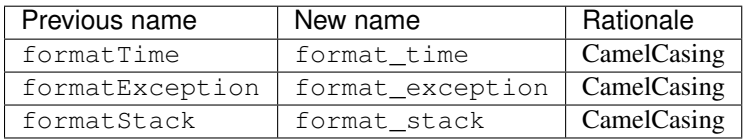

#### **Module-level**

Note: This still needs a lot of work, as we actually want to change the way the getters and setters work. Also, last\_resort does not work properly yet.

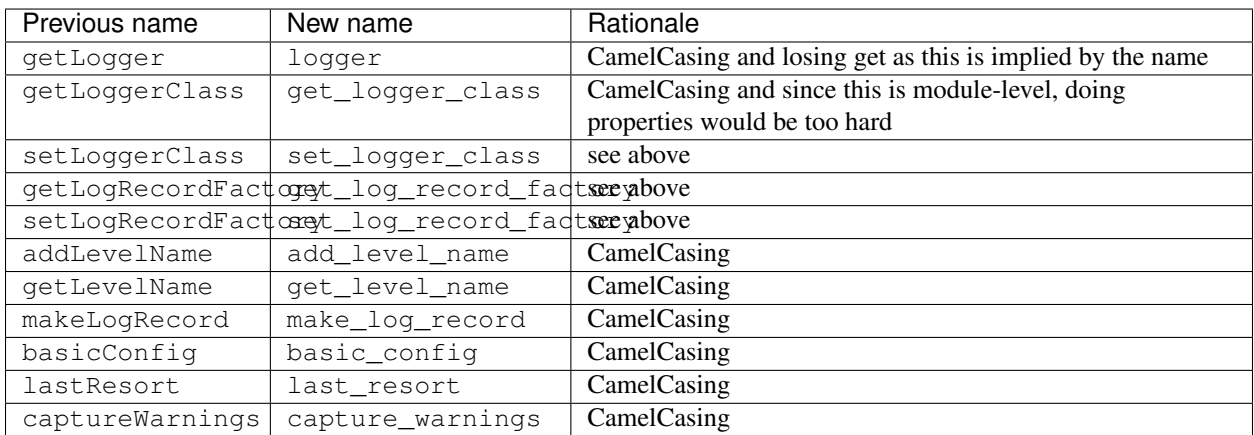

# CHAPTER 3

Indices and tables

- <span id="page-10-0"></span>• genindex
- modindex
- search